## Zypper Cheat Sheet

### For Zypper version 1.0.9

### Basic Help

zypper #list the available global options and commands zypper help [command] #Print help for a specific command zypper shell or zypper sh #Open a zypper shell session

### Repository Management

Listing Defined Repositories

zypper repos or zypper lr

### Examples:

zypper Ir -u #include repo URI on the table zypper lr -P #include repo priority and sort by it

### Refreshing Repositories

zypper refresh or zypper ref Examples: zypper ref packman main #specify repos to be updated zypper ref -f upd #force update of repo 'upd'

### Modifying Repositories

zypper modifyrepo or zypper mr

Examples:

zypper mr -d 6 #disable repo #6

zypper mr -rk -p 70 upd #enable autorefresh and rpm files 'caching' for 'upd' repo and set its priority to 70 zypper mr -Ka #disable rpm files caching for all repos zypper mr -kt #enable rpm files caching for remote repos

### Adding Repositories

zypper addrepo or zypper ar #followed by the repo url and alias Example:

zypper ar http://download.opensuse.org/update/11.1/ update

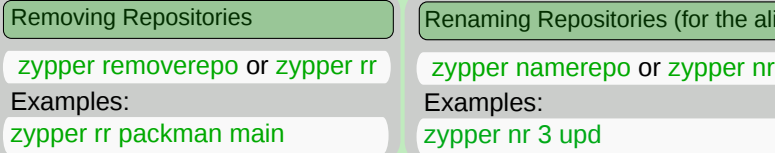

More Information:<br>https://en.opensuse.org/SDB:Zypper\_usage or type man zypper on a terminal Fage 1

# open**SUSE**

### Package Management

### Selecting Packages

By capability name: zypper in 'perl(Log::Log4perl)' zypper in qt By capability name and/or architecture and/or version zypper in 'zypper<0.12.10' zypper in zypper.i586=0.12.11 By exact package name (--name) zypper in -n ftp By exact package name and repository (implies --name) zypper in factory:zypper By package name using wildcards zypper in yast\*ftp\* By specifying a .rpm file to install zypper in skype-2.0.0.72-suse.i586.rpm

### Installing Packages

zypper install or zypper in Examples: zypper install git By capability they provide zypper in MozillaFirefox \< 3 **Others** zypper in  $y$ ast $*$   $\qquad$  #install all yast modules zypper in -t pattern lamp\_server #install lamp\_server pattern (packages needed for a LAMP server) zypper in vim -emacs #install vim and remove emacs zypper in amarok upd:libxine1 #install libxine1 from upd

### Removing Packages

zypper remove or zypper rm

Examples:

edias only)

zypper remove sqlite

### Export/Import Repositories

zypper repos --export or zypper lr -e Examples:

zypper lr --export backups/repos/foo.repo zypper ar backups/repos/foo.repo #import

#### Source Packages and Build Dependencies

zypper source-install or zypper si

Examples: zypper si zypper Install only the source package zypper in -D zypper Install only the build dependencies zypper in -d zypper

### Updating Packages

zypper update or zypper up Examples: zypper up #update all installed packages with newer version as far as possible zypper up libzypp zypper #update libzypp and zypper zypper in sqlite3 #update sqlite3 or install if not yet installed

### Zypper in Scripts and Applications

Non Interactive Mode

zypper --non-interactive

### Examples:

zypper --non-interactive patch #skips all interactive patches which would require user confirmation

### No GPG Checks Mode

zypper --no-gpg-checks

Auto-agree with Licenses

zypper --auto-agree-with-licenses

Quiet Output

zypper --quiet

XML Output

zypper --xmlout

### Zypper Cheat Sheet

More Information:<br>https://en.opensuse.org/SDB:Zypper\_usage or type man zypper on a terminal

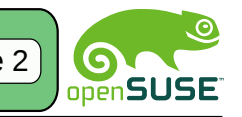

### For Zypper version 1.0.9

### Querying

Searching Packages

zypper search or zypper se

### Examples:

zypper se -dC --match-words RSI #look for RSI acronym

(case-sensitively), also in summaries and descriptions zypper se 'yast\*' #show all packages starting with 'yast' zypper se -r upd #list all packages from 'upd' repository zypper se -i sqlite #show all 'sqlite' installed packages zypper se -t pattern -r upd #list all patterns available in the 'upd' repository

Getting Information about Packages

zypper info or zypper if

### Examples:

zypper info amarok

zypper info -t patch amarok #show info for 'amarok' patch zypper patch-info amarok #same as above zypper info -t pattern lamp\_server #info 'lamp\_server' pattern

Getting Information about Dependencies

zypper what-provides or zypper wp

Examples:

zypper wp firefox

### **Utilities**

Verify Dependencies

zypper verify or zypper ve

Note:

This is useful in cases of a broken system

Install New Recommended Packages

zypper install-new-recommends or zypper inr

### Package Locks

### Lock Packages

zypper addlock or zypper al

Examples:

zypper al 'yast2\*' #lock all packages starting with 'yast2'

### Remove Locks

zypper removelock or zypper rl

### Examples:

zypper rl 'yast2\*' #remove locks to all packages starting with 'yast2'

### List Locks

zypper locks or zypper ll

Update Management

Listing Needed Patches

zypper list-patches or zypper lp

Applying Patches

zypper patch

Listing All Patches

zypper patches

Checking Patches

zypper patch-check or zypper pchk

Getting Information About Patches

zypper patch-info

zypper info -t patch

Packages Updates

zypper list-updates or zypper lu

zypper update or zypper up

### Distribution Upgrade

zypper dist-upgrade or zypper dup

Note:

When doing a distribution update, the best is to work only with the repositories of the distribution you want to install.

### Vocabulary

### Repositories

HTTP or FTP server, DVD, or a folder on a local disc. where a group or set of packages are located. Resource Identfiers (URI)

To specify locations of repositories or other resources (RPM files, .repo files) you can use any type of URIs supported by libzypp. See http://en.opensuse.org/ Libzypp/URI for a complete list and usage examples. Refresh

Refreshing a repository means downloading metadata of packages from the medium (if needed), storing it in local cache (typically under /var/cache/zypp/raw/ <alias> directory) and preparsing the metadata into .solv files (building the solv cache), typically under /var/cache/zypp/solv/<alias>.

### **Services**

Services are one level above repositories and serve to manage repositories or to do some special tasks. Libzypp currently supports only one type of services, the Repository Index Service (RIS). Package Types

zypper works with several types of resource objects, called resolvables. A resolvable is a package, patch, pattern, or a product.

package - an ordinary RPM package

patch - update of one or more packages.

pattern - group of packages required or recommended to install some functionality

product - group of packages which are necessary to install a product